## Problém s přístupem k aplikacím

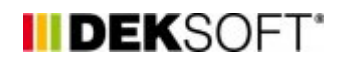

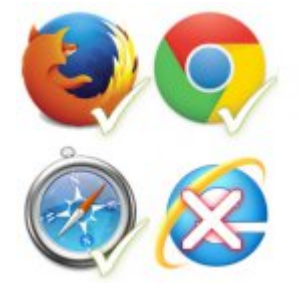

28. 4. 2014 | Autor: Ing. Jan Stašek

Pokud máte problém s přístupem nebo spuštěním aplikací, jedná se ve většině o jednu z následujících příčin. 1) Používáte internetový prohlížeč Internet Explorer. 2) Obnovení hesla přes web stavebni-fyzika.cz při využívání přihlašování pomocí účtu Dekpartner.

Pokud máte problém s přístupem nebo spuštěním aplikací, jedná se ve většině o jednu z následujících příčin.

## **1) Používáte internetový prohlížeč Internet Explorer.**

Internet Explorer není podporovaným prohlížečem, proto v něm nemůžeme zajistit správné chování aplikací. Doporučujeme k práci s aplikacemi využívat některý z podporovaných prohlížečů, které jsou zdarma ke stažení. Jedná se o Mozilla Firefox (od verze 4.0), Google Chrome, Opera, Apple Safari.

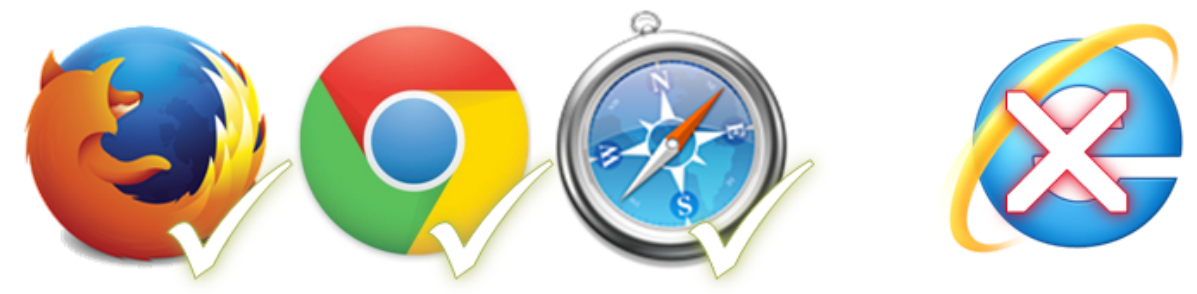

## **2) Obnovení hesla přes web stavebni-fyzika.cz při využívání přihlašování pomocí účtu Dekpartner.**

Pokud využíváte k přihlašování Váš účet Dekpartner a (při přihlašování zatržena volba Dekpartner) a nevíte své přihlašovací údaje, je potřeba provést obnovení přihlašovacích údajů přes stránky [www.dekpartner.cz](http://www.dekpartner.cz) a nepoužívat formulář na webu stavební fyziky, který slouží pouze uživatelům, kteří nevyužívají přihlášení pomocí účtu Dekpartner.

<https://deksoft.eu/technicke-forum/technicka-knihovna/story-7>